## VIEWPOINT SCREENING

SAINT ANTHONY

**Background Check** 

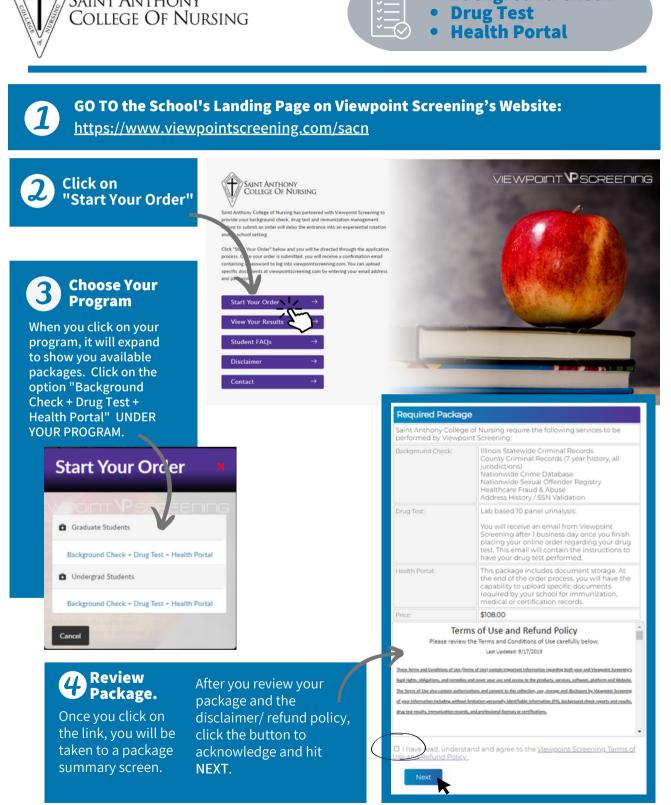

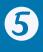

Back

**Complete** the APPLICANT **INFORMATION** and add sections as prompted.

## Applicant Information

| sections as prompted.                                                                                                    | Do na place an order on someone's behalf. This form must be filled out by the<br>individual who requires Viewpoint Screening services. |         |                                                                                                    |                                                                                            |  |  |
|----------------------------------------------------------------------------------------------------|----------------------------------------------------------------------------------------------------|---------|----------------------------------------------------------------------------------------------------|--------------------------------------------------------------------------------------------|--|--|
| sections as prompted.                                                                                                    | First Name*                                                                                                    |         |                                                                                                    |                                                                                            |  |  |
|                                                                                                    | Last Name*:                                                                                                    |         |                                                                                                    |                                                                                            |  |  |
|                                                                                                    | Middle Name:                                                                                                    |         |                                                                                                    |                                                                                            |  |  |
| 6 Complete payment section.                                                                                                    | Alias/Maiden Name 1:                                                                                                    |         | Please Note: If you DO NOT have an alias name,<br>leave this field blank. Only provide if you have                                           |                                                                                            |  |  |
|                                                                                                    |                                                                                                    |         | used an alias                                                                                                    | s within the last 7 years.                                                                 |  |  |
| First Name*. Last Name*. Credit Card Number*.                                                                                                    | Alias/Maiden Nam                                                                                                    | e 2:    | Please Note: If you DO NOT have an alias name,<br>leave this field blank. Only provide if you have<br>used an alias within the last 7 years. |                                                                                            |  |  |
| Exp. Date*: (MM/20YY)                                                                                                    |                                                                                                    |         | used an ana:                                                                                                    | s within the last 7 years.                                                                 |  |  |
| CVV*2 Credit Card Type* Select Card Type                                                                                                    | Alias/Maiden Nam                                                                                                    | e 3:    | Please Note:                                                                                                    | )<br>If you DO NOT have an alias name,                                                     |  |  |
| Contact Name (if business):                                                                                                    |                                                                                                    |         | leave this field blank. Only provide if you have<br>used an alias within the last 7 years.                                                   |                                                                                            |  |  |
| Email*:                                                                                                    | Social Security Nu                                                                                                    | mbert   |                                                                                                    |                                                                                            |  |  |
| Phone Number*:                                                                                                    | Social Security Nu                                                                                                    | mber.   | Please Note: If you have not been issued a valid<br>U.S. SSN then enter all zeros (000-00-0000)                                              |                                                                                            |  |  |
| Address*:                                                                                                    |                                                                                                    |         |                                                                                                    |                                                                                            |  |  |
| City*:                                                                                                    |                                                                                                    |         | instead.                                                                                                    |                                                                                            |  |  |
| State*.                                                                                                    | Date of Birth*:                                                                                                    |         | <b>v</b> / <b>v</b>                                                                                                    | / (mm/dd/yyyy)                                                                             |  |  |
| Postal Code*.                                                                                                    | Gender*:                                                                                                    |         | O Male                                                                                                    | O Female                                                                                   |  |  |
| IMPORTANT: Please note that if you enter an address other than the one on file with                                                                                                | Phone Number*:                                                                                                    | Curre   | ent Resident                                                                                                    | ial Address:                                                                               |  |  |
| the credit card's issuing bank, or an incorrect CVV code, Viewpoint Screening will deny<br>your transaction for security purposes. Additionally, denied transactions may cause the | E-Mail Address*:                                                                                                    | Addres  | s*:                                                                                                    |                                                                                            |  |  |
| unds to be held by your bank for up to 5 business days before being released back to<br>he card.                                                                                   | E-Mail Address .                                                                                                    | City*:  |                                                                                                    |                                                                                            |  |  |
| <ul> <li>"Viewpoint LLC" will appear on your credit card statement.</li> <li>A Parent or Guardian's credit card will be accepted.</li> </ul>                                       |                                                                                                    | State o | r U.S. Territory*:                                                                                                    | For an international address, select "Interna<br>and select the foreign Country name below |  |  |
| AuthorizeNet                                                                                                    |                                                                                                    | Country | yt.                                                                                                    | United States                                                                              |  |  |
| WARNINC: Your credit card will be charged when you click "Next." This fee is non- refundable.                                                                                      |                                                                                                    | Zip Coo | vde": ZIP Code Look Up Tool<br>Please Note: If you have an internation<br>that does not require a Zip Code, pleas<br>"00000".                |                                                                                            |  |  |
| Do not click more than once or you may be charged multiple times.                                                                                                    |                                                                                                    | Changes | concert he made a                                                                                                    | nce vou have placed vour order. Please make sure vou h                                     |  |  |

## 7 Log In to Your Account

Once your order is complete, you will be taken to a screen like the one shown to the right.

Your username will be the email you used to set up your account. Change password here, and it will log you in to the Viewpoint System.

| You will be an attackly legged into your account once you<br>created on the preserved.<br>Unce RESET HILE PASSWORD to your account associated will<br>dragoganatomy com<br>Passwords music per more numbers, one or more<br>special characters, and music be at least 12 characters long.<br>Enter your KUT password<br>Charlenge with the password<br>Charlenge with the password<br>Charleng | You can now access your H<br>documents.                  | lealth Portal to upload required      |
|----------------------------------------------------------------------------------------------------|----------------------------------------------------------|---------------------------------------|
| greys@anatomy.com Passwords must contain one or more numbers, one or more special characters, and must be at least 12 characters long. [Etteryer NEW persond D Toggle Password                                                                                                    | You will be automatically to<br>create/charge our passwo | ogged into your account once you ord. |
| special characters, and must be at least 12 characters long. Enter your NEW password D Toggle Password                                                                                                    |                                                          | DRD to your account associated with   |
|                                                                                                    |                                                          |                                       |
| Confirm your NEW password                                                                                                    | Enter your NEW password                                  | C Toggle Password                     |
|                                                                                                    | Confirm your NEW password                                |                                       |
|                                                                                                    |                                                          |                                       |

## 8 Next Steps

- HEALTH PORTAL: Follow instructions on the following pages to view your Health Portal requirements (to upload documents).
- **DRUG TEST**: You will receive an email from Viewpoint Screening in 1-2 days with your registration information and your testing location.

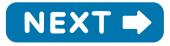

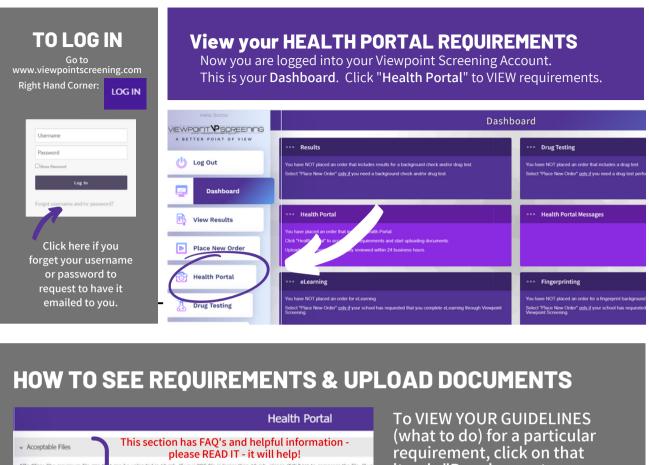

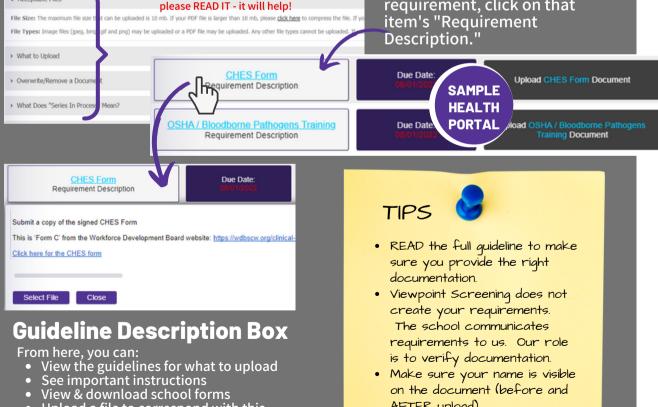

on the document (before and

AFTER upload).

- Upload a file to correspond with this requirement

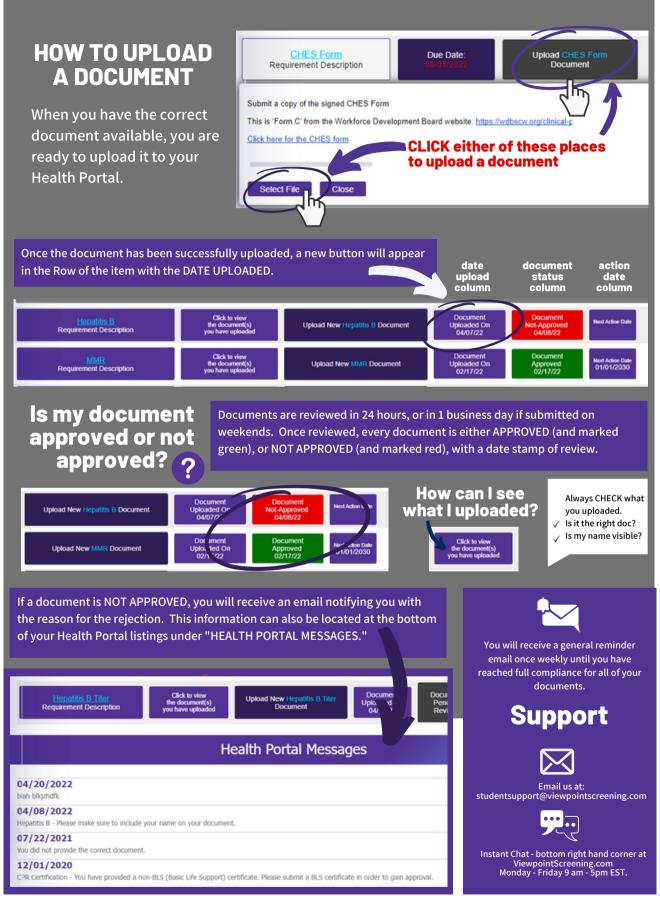